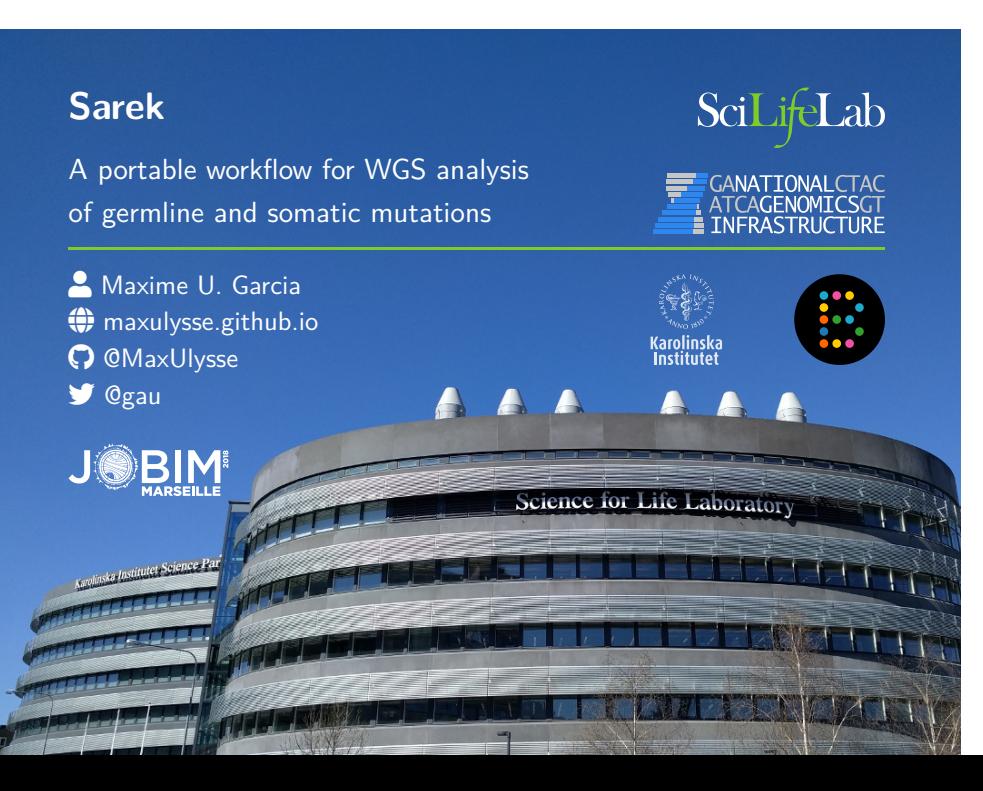

### **Science for Life Laboratory**

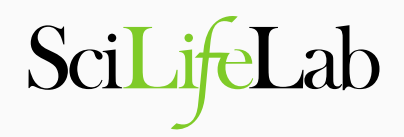

https://scilifelab.se/

SciLifeLab is a national centre for molecular biosciences with focus on health and environmental research

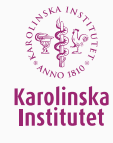

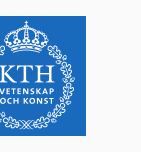

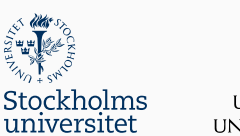

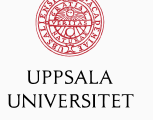

# **Science for Life Laboratory**

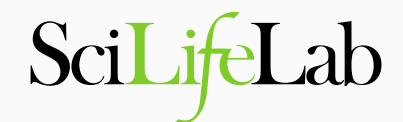

https://scilifelab.se/

#### Infrastructure Services

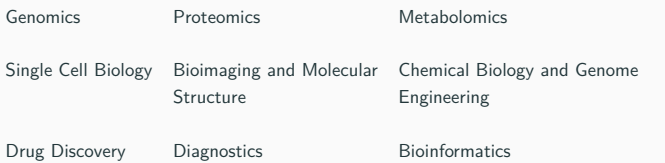

## **National Genomics Infrastructure**

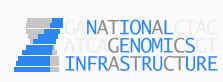

https://ngisweden.scilifelab.se/

• National resource

#### **National Genomics Infrastructure**

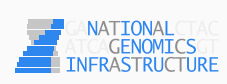

https://ngisweden.scilifelab.se/

- National resource
- State-of-the-art infrastructure
	- massively parallel DNA sequencing and SNP genotyping

### **National Genomics Infrastructure**

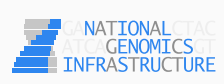

https://ngisweden.scilifelab.se/

- National resource
- State-of-the-art infrastructure
	- massively parallel DNA sequencing and SNP genotyping
- Guidelines and support
	- sample collection, study design, protocol selection
	- bioinformatics analysis

# **National Bioinformatics Infrastructure Sweden**

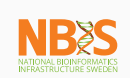

https://www.nbis.se/

• Swedish ELIXIR node

# **National Bioinformatics Infrastructure Sweden**

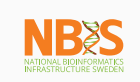

https://www.nbis.se/

- Swedish ELIXIR node
- Bioinformatics support for Swedish researchers

# **National Bioinformatics Infrastructure Sweden**

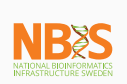

https://www.nbis.se/

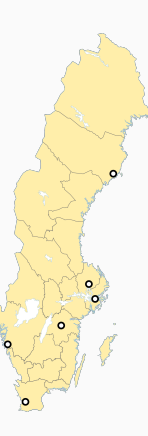

**Sarek**

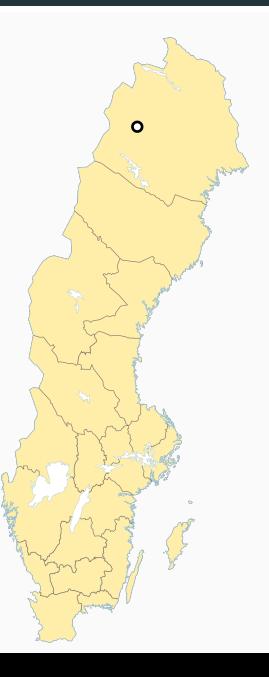

4/26

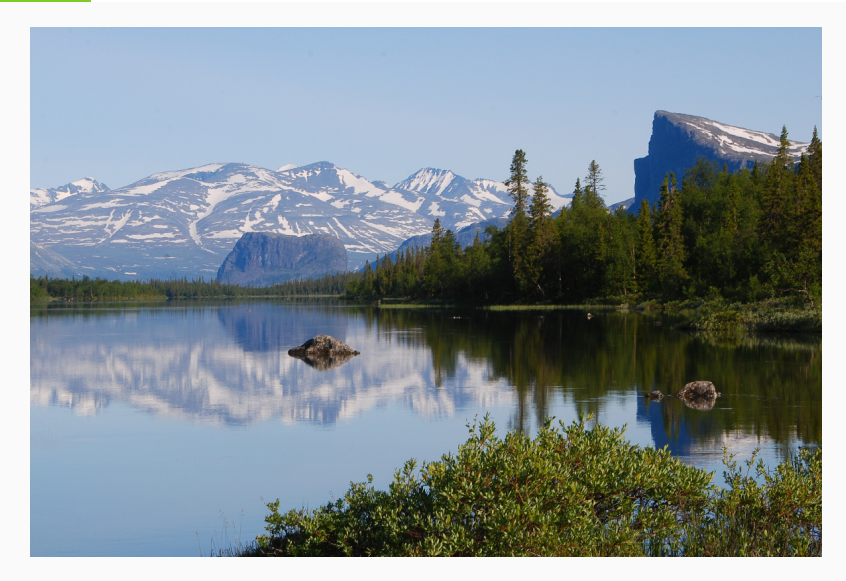

Sarek, the National Park in Northen Sweden 4/26

# **The most dramatic and grandiose of all**

- Long, deep, narrow valleys and wild, turbulent water.
- **A tortuous delta landscape.**
- Completely lacking in comfortable accommodations.
- Sarek is one of Sweden's **most inaccessible national parks**
- **There are no roads leading up to the national park**.

Sarek National Park website

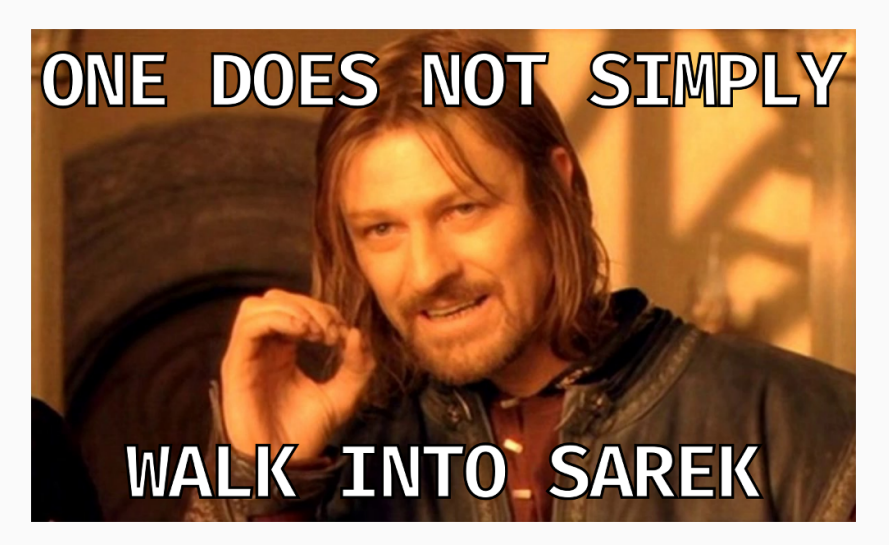

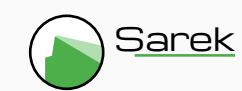

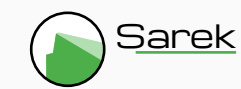

- http://opensource.scilifelab.se/projects/sarek/
- Nextflow pipeline

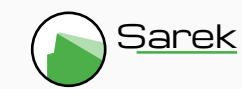

- Nextflow pipeline
- Developed at NGI

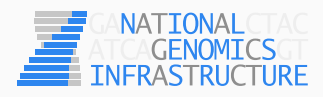

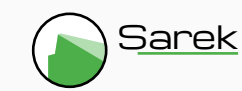

- Nextflow pipeline
- Developed at NGI
- In collaboration with NBIS

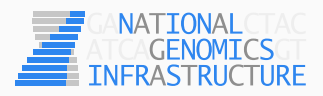

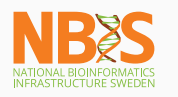

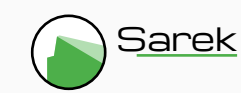

- Nextflow pipeline
- Developed at NGI
- In collaboration with NBIS
- Support from The Swedish Childhood Tumor Biobank

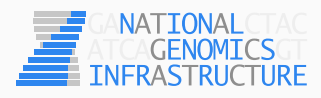

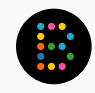

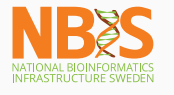

#### **Nextflow**

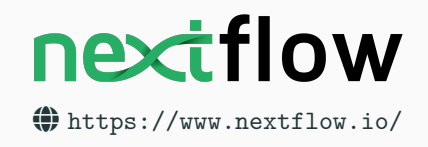

• Data-driven workflow language

#### **Nextflow**

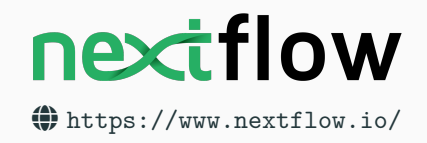

- Data-driven workflow language
- Portable (executable on multiple platforms)

### **Nextflow**

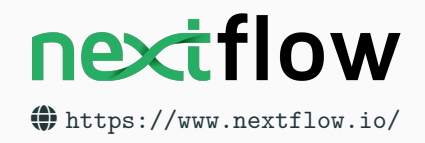

- Data-driven workflow language
- Portable (executable on multiple platforms)
- Shareable and reproducible (with containers)

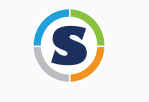

- Docker-like container engine
- Specific for HPC environnment

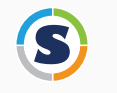

- Docker-like container engine
- Specific for HPC environnment
- Without the root user security problem

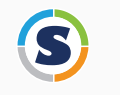

- Docker-like container engine
- Specific for HPC environnment
- Without the root user security problem
- Supported by Nextflow

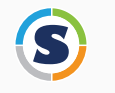

- Docker-like container engine
- Specific for HPC environnment
- Without the root user security problem
- Supported by Nextflow
- Can pull containers from Docker-hub

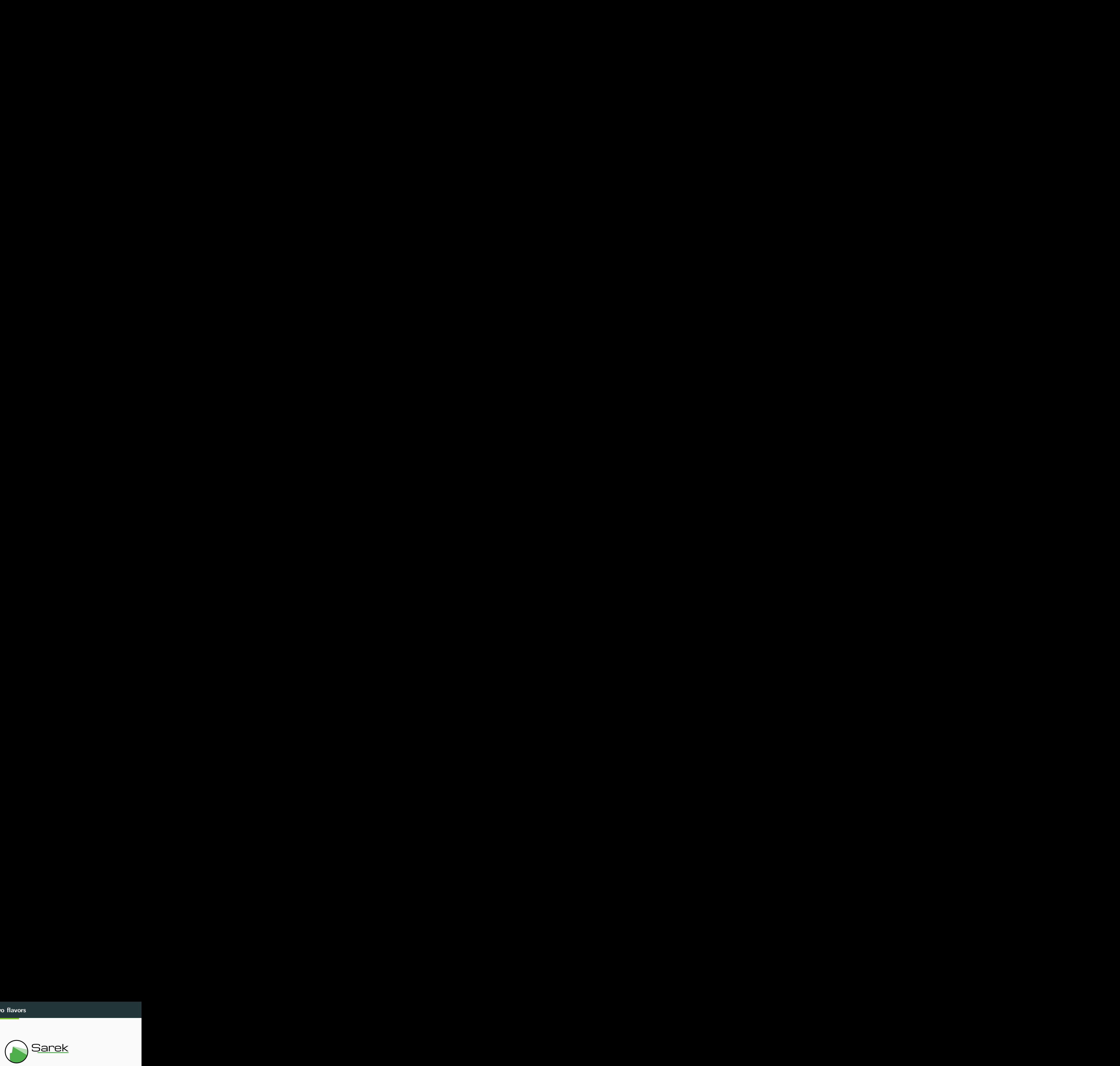

![](_page_26_Picture_1.jpeg)

![](_page_26_Picture_2.jpeg)

![](_page_27_Picture_1.jpeg)

![](_page_27_Picture_2.jpeg)

![](_page_28_Picture_1.jpeg)

https://software.broadinstitute.org/gatk/best-practices/

Based on GATK Best Practices (GATK 3.8)

![](_page_29_Picture_1.jpeg)

https://software.broadinstitute.org/gatk/best-practices/

Based on GATK Best Practices (GATK 3.8)

Switching to GATK 4.0

• Reads mapped to reference genome with bwa

![](_page_30_Picture_1.jpeg)

https://software.broadinstitute.org/gatk/best-practices/

Based on GATK Best Practices (GATK 3.8)

- Reads mapped to reference genome with bwa
- Duplicates marked with picard MarkDuplicates

![](_page_31_Picture_1.jpeg)

https://software.broadinstitute.org/gatk/best-practices/

Based on GATK Best Practices (GATK 3.8)

- Reads mapped to reference genome with bwa
- Duplicates marked with picard MarkDuplicates
- Realign indels with GATK IndelRealigner

![](_page_32_Picture_1.jpeg)

https://software.broadinstitute.org/gatk/best-practices/

Based on GATK Best Practices (GATK 3.8)

- Reads mapped to reference genome with bwa
- Duplicates marked with picard MarkDuplicates
- Realign indels with GATK IndelRealigner
- Recalibrate with GATK BaseRecalibrator

• SNVs and small indels:

- SNVs and small indels:
	- HaplotypeCaller
	- Strelka2
- SNVs and small indels:
	- HaplotypeCaller
	- Strelka2
- Structural variants:
- SNVs and small indels:
	- HaplotypeCaller
	- Strelka2
- Structural variants:
	- Manta

• SNVs and small indels:

- SNVs and small indels:
	- MuTect1 ( $\bigtriangledown$  removing)
	- MuTect2
	- Freebayes
	- Strelka2

- SNVs and small indels:
	- MuTect1 ( $\bigtriangledown$  removing)
	- MuTect2
	- Freebayes
	- Strelka2
- Structural variants:

- SNVs and small indels:
	- MuTect1 ( $\bigvee$  removing)
	- MuTect2
	- Freebayes
	- Strelka2
- Structural variants:
	- Manta

- SNVs and small indels:
	- MuTect1 ( $\blacktriangleright$  removing)
	- MuTect2
	- Freebayes
	- Strelka2
- Structural variants:
	- Manta
- Sample heterogeneity, ploidy and CNVs:

- SNVs and small indels:
	- MuTect1 ( $\blacktriangleright$  removing)
	- MuTect2
	- Freebayes
	- Strelka2
- Structural variants:
	- Manta
- Sample heterogeneity, ploidy and CNVs:
	- ASCAT
	- Control-FREEC ( $\cancel{\blacktriangleright}$  adding)

### **SNV Calling overlap**

![](_page_43_Figure_1.jpeg)

Number and overlap of somatic SNV calls from a WGS medulloblastoma dataset

Alioto TS et al. (2015) https://doi.org/10.1038/ncomms10001

• VEP and SnpEff

- VEP and SnpEff
- ClinVar, COSMIC, dbSNP, GENCODE, gnomAD, polyphen, sift, etc.

![](_page_46_Picture_0.jpeg)

• First step towards clinical use

![](_page_47_Picture_0.jpeg)

- First step towards clinical use
- Rank scores are computed for all variants
	- COSMIC, ClinVar, SweFreq and MSK-IMPACT (cancerhotspots.org)

![](_page_48_Picture_0.jpeg)

- First step towards clinical use
- Rank scores are computed for all variants
	- COSMIC, ClinVar, SweFreq and MSK-IMPACT (cancerhotspots.org)
- Findings are ranked in three tiers

![](_page_49_Picture_0.jpeg)

- First step towards clinical use
- Rank scores are computed for all variants
	- COSMIC, ClinVar, SweFreq and MSK-IMPACT (cancerhotspots.org)
- Findings are ranked in three tiers
	- **1st** tier: well known, high-impact variants
	- $\blacksquare$  2<sup>nd</sup> tier: variants in known cancer-related genes
	- $\blacksquare$  3<sup>rd</sup> tier: the remaining variants

# **Reports**

![](_page_50_Picture_13.jpeg)

http://multiqc.info/

#### **Workflow**

![](_page_51_Picture_82.jpeg)

• Preprocessing is done with the whole genome

- Preprocessing is done with the whole genome
- Variant call only on the target regions

• GRCh37 and GRCh38

- GRCh37 and GRCh38
- Custom genome

• 50 tumor/normal pairs with GRCh37 reference

- 50 tumor/normal pairs with GRCh37 reference
- 90 tumor/normal pairs (with some relapse) with GRCh38 reference
- 50 tumor/normal pairs with GRCh37 reference
- 90 tumor/normal pairs (with some relapse) with GRCh38 reference
- The whole SweGen dataset with GRCh38 reference
	- 1 000 samples in germline settings
- 50 tumor/normal pairs with GRCh37 reference
- 90 tumor/normal pairs (with some relapse) with GRCh38 reference
- The whole SweGen dataset with GRCh38 reference
	- 1 000 samples in germline settings
- 4 clinical samples
	- more coming with Genomic Medicine Sweden initiative

# **Preprint available at BioRxiv**

#### **Sarek: A portable workflow for whole-genome sequencing analysis of germline and somatic variants**

Maxime Garcia, Szilveszter Juhos, Malin Larsson, Pall I Olason, Marcel Martin, Jesper Eisfeldt, Sebastian DiLorenzo, Johanna Sandgren, Teresita Diaz de Ståhl, Valtteri Wirta, Monica Nistèr, Björn Nystedt, Max Käller

https://doi.org/10.1101/316976

#### **nf-core**

![](_page_61_Picture_1.jpeg)

A community effort to collect a curated set of Nextflow analysis pipelines

- GitHub organisation to collect pipelines in one place
- No institute-specific branding
- Strict set of guideline requirements
- Automated testing for code style and function
- Conda environnment, Docker and Singularity container

### **Get involved!**

• Our code is hosted on Github https://github.com/SciLifeLab/Sarek https://github.com/nf-core

#### **Get involved!**

- Our code is hosted on Github https://github.com/SciLifeLab/Sarek https://github.com/nf-core
- We have gitter channels https://gitter.im/SciLifeLab/Sarek https://gitter.im/nf-core/Lobby

#### **Acknowledgments**

![](_page_64_Picture_1.jpeg)

![](_page_64_Picture_2.jpeg)

Elisa Basmaci Anandashankar Anil Sebastian DiLorenzo

Saad Alqahtani Chuan Wang Kenny Billiau Daniel Hägerstrand **Nextflow folks** Valtteri Wirta Anna Hedrén Paolo Di Tommaso Rong Yu Alexander Peltzer **Clinical Genetics** Jian Zhao Sven Fillinger Jesper Eisfeldt

![](_page_64_Picture_7.jpeg)

Orlando Contreras-López Gustaf Liungman Phil Ewels Marcel Martin Monica Nistèr Sofia Haglund Markus Mayrhofer Gabriela Prochazka Max Käller Björn Nystedt Johanna Sandgren Anna Konrad Markus Ringnér Teresita Díaz De Ståhl Pär Lundin Pall I Olason Katarzyna Zielinska-Chomej Remi-Andre Olsen Jonas Söderberg Senthilkumar Panneerselvam **Grupp Nistèr** Fanny Taborsak **Clinical Genomics**

SciLifeLab

dvanced **UPPMAX** 

# Hassan Foroughi Asl

![](_page_64_Picture_13.jpeg)

![](_page_64_Picture_14.jpeg)

![](_page_64_Picture_15.jpeg)

![](_page_64_Picture_16.jpeg)

# **Any questions?**

- http://opensource.scilifelab.se/projects/sarek/
- $\bullet$ https://github.com/SciLifeLab/Sarek
- https://maxulysse.github.io/jobim2018

![](_page_65_Picture_4.jpeg)